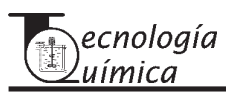

# **AUTOMATIZACIÓN DE CÁLCULOS INGENIERILES PARA LAS INVESTIGACIONES METALÚRGICAS EN LA INDUSTRIA DEL NÍQUEL**

Ramón E. Peña Abreu, Ciro M. Sam Palanco, Maikel Regalado Romero **Centro de Investigaciones del Níquel (CEINNIQ), Moa**

*En el presente trabajo se expone un programa para ordenadores personales que facilita el procesamiento y análisis de resultados en los ensayos a escala de laboratorio, banco y piloto de varias operaciones unitarias que se estudian en las investigaciones de la Industria del Níquel. Se han automatizado tres cálculos fundamentales: el método de Talmage-Fitch, el método de Coe-Clevenger y cálculo de tiempo de residencia. Los dos primeros se utilizan para el cálculo de los parámetros en la sedimentación de pulpas, el método de Talmage-Fitch es un método gráfico para el cual fue necesario desarrollar un algoritmo específico que lo simula, el método de Coe-Clevenger es más sencillo, su algoritmo es en esencia el cálculo de una diferencial y para el tiempo de residencia, la metodología conlleva a un cálculo de área, la mayor complejidad surge cuando las particiones del intervalo para el cálculo de la integral son de longitud variable. Se realiza un análisis comparativo de las exactitudes que se logran en estos métodos con la automatización y de los beneficios económicos que se derivan de su utilización.* **Palabras clave***: software, sedimentación, tiempo de residencia.*

**\_\_\_\_\_\_\_\_\_\_\_\_\_\_\_\_\_\_\_\_\_**

*The present work aims at exposing a program for personal computers that he makes the processing and analysis of results in essays easy to scale of laboratory, bench and pilot plant for projects and services that are execute in Research Center of Nickel. The computer program was developed in programming language Delphi v.7. A specific algorithm was developed, it simulates Talmage and Fitch's method, it is a difficult graphical method to automatize. An algorithm of integration for the calculation of area when the interval's partitions have variable length got better. As a result three calculations were automatized, Talmage and Fitch's method, Coe Clevenger's method and calculation of residence time for equipment of chemical industry. Both Talmage and Fitch's and Coe Clevenger's methods are used to get the parameters from slurry settling. A comparative analysis of exactnesses achieved with the automatization of these methods and the economic benefits obtained by his utilization is achieved. The program has had an ample utilization in a period of eight years, and it has gotten modified and was added new options during that period. A software has been got that guarantees a part of calculations to speed up the research, to which new operations has been added insofar as they be necessary.*

**Key words***: software, settling, automation, residence time.*

## **Introducción**

La mayor parte de las investigaciones relacionadas con las industrias de extracción de níquel, en nuestro país, se realizan en el centro de investigaciones del níquel, por esta razón en él se procesan gran cantidad de muestras de minerales, de licores procedentes de la industria o de las plantas pilotos y de los bancos de experimentación. Entre los estudios experimentales que se le realizan a estos materiales, encuentran estudios reológicos, procesamiento en diferentes equipos que simulan las operaciones del proceso.

Otras de las tareas que se enfrentan por los investigadores, se realizan en caliente durante el proceso de las plantas metalúrgicas. En ocasiones el volumen de cálculos que se realizan es muy grande y ocupa mucho tiempo a los especialistas y técnicos retrazando la respuesta, de aquí que surja la necesidad de utilizar la informática para humanizar el trabajo y aumentar la eficiencia y eficacia de las investigaciones.

El presente trabajo ofrece la solución dada a la anterior situación problémica, en la que se plantea como problema la necesidad de automatizar los siguientes cálculos: Parámetros de sedimentación por el método Talmage-Fitch, parámetros de la clarificación por el método de Coe-Clevenger y un método para el cálculo de tiempo de residencia (experimentación por impulso).

El método de Talmage-Fitch ya se había automatizado anteriormente /5/ de igual manera se había trabajado en el estudio y automatización de los cálculos para el tiempo de residencia /6/, sin embargo, estos se concibieron como pequeños programas para ordenadores que resolvían problemas aislados en los diferentes proyectos de investigación. El uso de ellos aumentó paulatinamente, esto permitió la corrección de errores en la medida en que los usuarios los reportaban. En los últimos años se ha hecho necesario unificar en un solo software todos los cálculos para brindar un paquete único que facilite el uso del mismo por los investigadores.

## **Métodos y fundamentación teórica**

### **Sedimentación**

Para el diseño y evaluación de sedimentadores es frecuente que se use el método diseñado por Talmage y Fitch, éste es un procedimiento gráfico mediante el cual, se determinan un grupo de factores que luego serán utilizados para el cálculo del área unitaria. Este procedimiento gráfico se ejecutaba manualmente, por lo que el mismo era lento, difícil y al mismo tiempo inexacto y dependiente de la apreciación de los técnicos que lo efectúan, su automatización se realizó recientemente por los dos primeros autores de este artículo /5/. El mismo consiste, en el trazado de un gráfico de altura vs tiempo a partir de un experimento de sedimentación, que se hace en una probeta aforada con la pulpa que se estudia, dejándola sedimentar y tomando las mediciones de la altura, lograda por la línea de la interfase entre el sedimento y el líquido clarificado, en cada intervalo de tiempo.

Este gráfico tiene una forma muy parecida a una exponencial inversa, o sea, tiene dos zonas que son prácticamente rectas y una tercera zona curva, las zonas rectas están en los extremos y la curva en el centro. Por los extremos, según el método /4/, se deben trazar rectas, éstas forman un ángulo entre ellas al que se le debe trazar una bisectriz, la bisectriz a su vez corta la curva en un punto, en este punto se debe trazar una tangente que intercepta una paralela al eje del tiempo, trazada a la altura que se desea esté la capa de sólido, si la altura está por encima del punto de intersección de la bisectriz con la curva, el cálculo se realizaría encontrando la intersección de la paralela con la curva.

Encontrado el punto, con sus coordenadas se utilizan varias formulas que arrojan como resultado el área unitaria, tiempo y altura crítica, velocidad de sedimentación y porcentaje final del sólido, este último puede ser un dato de entrada, entonces en la salida se obtendría la altura máxima del sólido. Lo novedoso consiste en que se establece, a través de algoritmos matemáticos, las zonas rectas (caída libre y compresión) de la curva obtenida en el experimento, así como la intersección de la bisectriz con la curva de sedimentación. Para realizar dichos cálculos por el método Talmage-Fitch.

Talmage-Fitch no satisface todas las situaciones que se enfrentan en el estudios de las pulpas en la industria del níquel, es aplicable a pulpas cuyo porcentaje de sólido en suspensión excede el 10 % /4/, para el caso en que este porcentaje es menor entonces se utiliza comúnmente en la industria el método desarrollado por Coe y Clevenger /2, 7, 10/. Este último método es relativamente más sencillo en lo que se refiere a cálculos ya que no es un método puramente gráfico, sin embargo, no es así en cuanto a procedimientos de laboratorio para la experimentación.

Para facilitar realización de numerosos experimentos se hace necesaria su automatización. La experimentación utilizando Coe-Clevenger requiere más condiciones en cuanto al cuidado durante la experimentación /2/. En este método se exige que se mantengan constantes las condiciones propias del proceso tecnológico del cual se ha obtenido la muestra, o sea, el tiempo de contacto del mineral con el agua o solución, tipo y cantidad de electrolito u otro reactivo, método de molienda

del mineral, temperatura del proceso, en general todas las muestras deben ser iguales para poder establecer comparación, debe conocerse además la densidad del sólido. Este método se utiliza para pulpas con contenidos de sólidos muy bajos, que pueden ser menores al 3 %. En el presente artículo no se detallaran las particularidades de estos métodos clásicos que se encuentran numerosos trabajos de otros autores /2, 4, 7, 10/.

### **Tiempo de residencia**

El conocimiento del Tiempo de Residencia (TR) es de vital importancia para el control de los procesos que ocurren en reactores químicos. La exactitud con que se realizan los cálculos del TR, permite un margen de error establecido por los ingenieros que puede llegar hasta un 10 %, sin embargo, para conocer el comportamiento detallado de un reactor que se somete a investigaciones, se exige un rango de exactitud más estrecho y se hace necesario utilizar técnicas de muestreo y de cálculo que combinadas garanticen exactitud y economía del estudio.

Es conocido que los elementos de un fluido no ideal y estacionario al pasar por un reactor no se distribuyen homogéneamente /3,6,10/, o sea, parte del fluido caerá zonas de estancamiento que retardan la salida de las partículas, por encima del tiempo necesario para que ocurra la reacción química, a estas se le llaman Zonas Muertas. Otras partículas pasaran a través de vías mas rápidas, y no se retienen lo suficiente para lograr la reacción esperada, estos son los llamados cortos circuitos.

Teniendo en cuenta lo explicado se concluye que las partículas que entran en un momento de tiempo to al reactor, no todas saldrán de él en un intervalo δt esperado. Cada partícula tiene su propio recorrido y por lo tanto su propio TR. Bajo estas circunstancias él cálculo del TR debe realizarse sobre la base de conceptos estadísticos, o sea, se calcula el Tiempo Medio de Residencia (TMR) de las partículas en el reactor /3, 10/ y este se realiza utilizando un método de experimentación de estímulo–respuesta, el cual consiste en la

aplicación de un estimulo o señal a la entrada del reactor y luego se mide su respuesta a la salida del mismo en cada δt. En este experimento el estímulo puede realizarse de varias formas, este puede ser como una señal añadida al azar, una señal periódica, una señal en escalón o como una señal en impulso /10/.

La señal en forma de impulso es el tipo de estímulo más usado por su fácil aplicación /1/, éste consiste en realizar una inyección virtualmente instantánea de un trazador (sustancia invariante con el proceso químico que se lleva a cabo en el reactor que no perturba el tipo de flujo en el recipiente y que se puede detectar en la salida del mismo). Éste es, precisamente, el tipo señal que se ha aplicado en el experimento que se expone en este trabajo. ∞

$$
T = \frac{\int_{0}^{t} tC \, dt}{\int_{0}^{t} C \, dt} \tag{1}
$$

Para calcular el TMR por este método de experimentación, se halla el valor medio de la distribución de concentraciones, a la salida de reactor durante el tiempo de experimentación y se calcula según (1), /3, 10/. Esta sencilla fórmula puede ser mas o menos exacta según el método que se aplique en la integración /6/ a cada situación. En el caso que δt es fijo durante todo el experimento, se puede utilizar con buen éxito el método de integración numérica de Simpson, sin embargo, si δt es variable durante el experimento, se deben utilizar otros artificios matemáticos que permiten elevar la exactitud /6, 8, 9/.

#### **Software**

Para implementar los módulos de programas se realizó un rediseño del software Sedtf que ya se había desarrollado para uno de los métodos de sedimentación como se explico en la introducción, el nuevo diseño incluye los módulos que ya estaban programados, como es el caso del módulo para el cálculo del tiempo de residencia y el módulo para el método de Coe y Clevenger, pero se incluyen módulos que serán programados en versiones futuras, para facilitar la comprensión del diseño. En el esquema 1 se muestra la estructura que

tendrá; en color negro se encuentran los cálculos que se tienen en la versión actual, en gris los métodos que se encuentran en desarrollo.

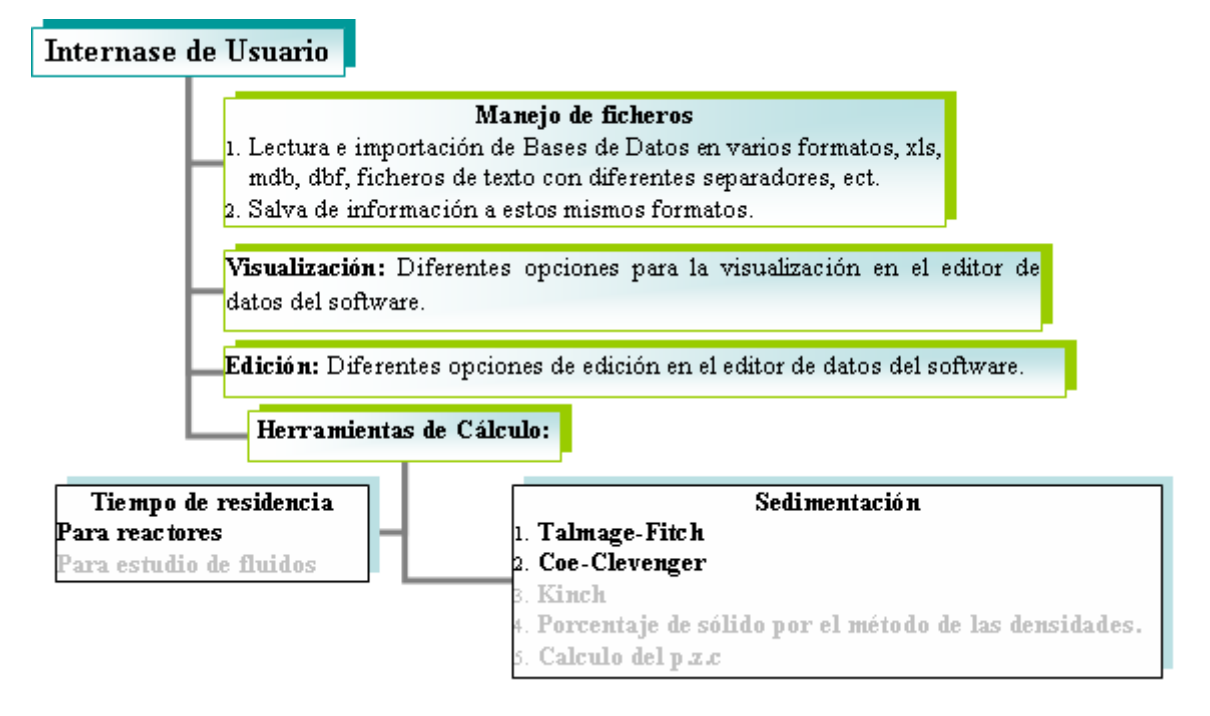

**Esquema 1. Diseño preliminar del Software.**

## **Discusión de los resultados**

El software mejora cuantitativa y cualitativamente la respuesta de los métodos, ya que los cálculos se realizan automáticamente en con un consumo de tiempo insignificante, siguiendo algoritmos que mejoran la exactitud en ellos, a grandes rasgos el software proporciona las siguientes ventajas:

1. Disminuye el tiempo de procesamiento de los datos.

- 2. Elimina totalmente los errores humanos.
- 3. Incrementa la productividad y mejora la calidad de los servicios de I+D.
- 4. Humaniza el trabajo.
- 5. Disminuye los costos.

Desde el punto de vista económico se puede hacer una comparación entre los costos antes de la aplicación del software y la realización manual de uno de los métodos más utilizados, estos resultados se muestran en la tabla 1.

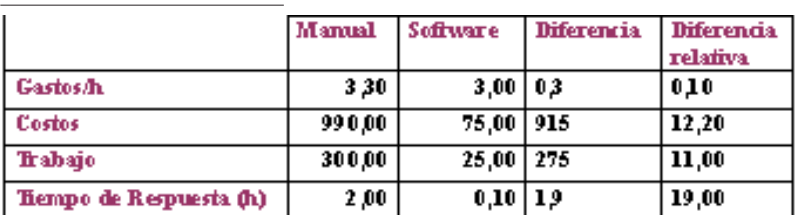

Tabla 1. Comparación de gastos y costos de realización

Se ha llegado a la conclusión de que usando este software, los costos se reducen aproximadamente en doce veces. Estos cálculos se han realizado teniendo como referencia los experimentos de uno de los proyectos que desarrollan en el CEINNIQ, en el cual fue necesario hacer un grupo de pruebas de sedimentación y éstas se calcularon con el software. La comparación de los tiempos de respuesta se expone en la tabla 2.

Tabla 2. Comparación del consumo de tiempo. Realización manual *vs* computacional

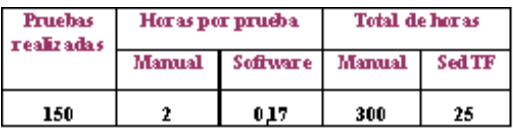

La utilización de los cálculos de tiempo de residencia ha sido en menor cantidad y los ahorros por costos no son tan significativos como los expuestos para la sedimentación, pero indudablemente los resultados superan la realización manual.

## **Conclusiones**

Con el software se ha logrado automatizar varios de los cálculos se realizaban manualmente, aún con la presencia de los ordenadores y su inmersión en la vida cotidiana de los investigadores, se ha logrado mejorar la calidad del servicio y disminuir los costos.

### **Recomendaciones**

Se recomienda aumentar los módulos de cálculo del software para completar las otras operaciones que se realizan cotidianamente en las investigaciones del CEINNQ.

# **Bibliografía**

- 1. Alepuz Llansana H: "Determinación del tiempo de residencia y su distribución en hornos de calcinación". Minería y Geología , Vol XIV, Nº 2, 1997.
- 2. Coe. H.S., G.H: "Clevenger. Methods for determining the Capacity of Slime Settling Tanks". AIME 55: 356-385. 1916.
- 3. Levenspiel. O: "Ingeniería de las reacciones químicas". Ed. Edición Revolucionaria, La Habana. Cuba. 1969.
- 4. Norma Cubana NRIB, 579 de 1983.
- 5. Peña Abreu R.E, C. M. Sam Palanco. 2005: "Solución Automática del Método de Talmage y Fith para Pruebas de Sedimentación". Tecnología Química, Vol. XXV, No. 3.
- 6. Peña Abreu R.E, Sam Palanco C. M. 2006: "Integración Numérica en Microsoft Excel para Cálculo del Tiempo Medio de Residencia en Reactores Continuos". Tecnología Química Vol. XXVI, No.1.
- 7. Rosabal, V. J., M. Valle: "Hidrodinámica y Separaciones Mecánicas". Ediciones ENPES, Págs. 195-216, 1989.
- 8. Samarski, A. A: "Introducción a los métodos numéricos". Ed, Mir , Moscú, Págs. 82-99, 1986.
- 9. Suárez Alonso, M: "Matemática numérica". Ed. Pueblo y Educación, La Habana, 1980.
- 10. Vieloglazov I.N: "Extracción de metales en fase sólida". Nauka, Moscú, 1988.